# **Testing Overview**

EdgeX testing is focused on ensuring that the functional aspects of EdgeX work correctly. This level of testing includes a number of automated test suites for unit, integration, black-box, API testing and validation. Also, EdgeX has been tested on TAF, which stands for [Test Automation Framework.](https://wiki.edgexfoundry.org/display/FA/Testing+Tools) To monitor the stability and efficiency of EdgeX, a Jenkins pipeline has been built to trigger jobs automatically. The testing processes are listed below.

### **PR merge validation**

When developers make changes and open PRs on EdgeX, they have to go through a different validation process depending on the type of repository.

Go modules Unit test

```
ന
Where is go module?
https://github.com/edgexfoundry
Type "go-mod" in the search field. All repositories whose titles contain "go-mod" are go-modules.
Once developers open PRs in a go-mod repository, a unit test is triggered to check if it is available.
```
• Service

Unit test  $\circ$  Image build validation

**Where is service?** O)

#### <https://github.com/edgexfoundry/edgex-go>

This repository contains the Go implementation of EdgeX Foundry microservices, such as core-data, core-metadata, support-notifications, etc.

Once developers open PRs in the edgex-go, it will trigger unit test to check if it's fit to use and build dev images on nexus3.edgexfoundry. org to validate its usage.

- $\bullet$ edgex-compose
	- smoke test by TAF

#### ⊙ **Where is edgex-compose?**

<https://github.com/edgexfoundry/edgex-compose>

Smoke-test will be introduced later. Once developers open PRs in the edgex-compose, a smoke-test will be triggered to check its availability.

#### **Functional-test**

- Purpose: Test each feature of EdgeX by providing the appropriate input and validating the output against the requirements.
- $\bullet$ Jenkins schedule: **Daily** run on [edgex-taf-pipeline](https://jenkins.edgexfoundry.org/view/EdgeX%20Foundry%20Project/job/edgexfoundry/job/edgex-taf-pipelines/)

**How to run functional-test on local?** O)

<https://github.com/edgexfoundry/edgex-taf/blob/main/docs/run-tests-on-local.md>

#### **Integration-test**

- Purpose: Check data communication among different software modules.
- Jenkins schedule: **Daily** run on [edgex-taf-pipelines](https://jenkins.edgexfoundry.org/view/EdgeX%20Foundry%20Project/job/edgexfoundry/job/edgex-taf-pipelines/)

**How to run integration-test on local?** G)

<https://github.com/edgexfoundry/edgex-taf/blob/main/docs/run-tests-on-local.md>

### **Performance-test**

- Purpose: Monitor memory usage/ startup time/ CPU usage/ response time/ event exported time of EdgeX
- Jenkins schedule: **Weekly** run on [edgex-taf-pipelines](https://jenkins.edgexfoundry.org/view/EdgeX%20Foundry%20Project/job/edgexfoundry/job/edgex-taf-pipelines/)  $\bullet$
- Note: When a new version of EdgeX is released, we will run performance-test manually on x86\_64 and arm64 machines to update the reports in [here.](https://wiki.edgexfoundry.org/display/FA/Performance+Data)

**How to run performance-test on local?**

<https://github.com/edgexfoundry/edgex-taf/blob/main/docs/run-performance-metrics-collection-on-local.md>

## **Smoke-test**

- Purpose: Developers will select tests that validate key EdgeX features to run smoke-test.
- Jenkins schedule: Only when **edgex-compose PR is opened** will smoke-test start running.

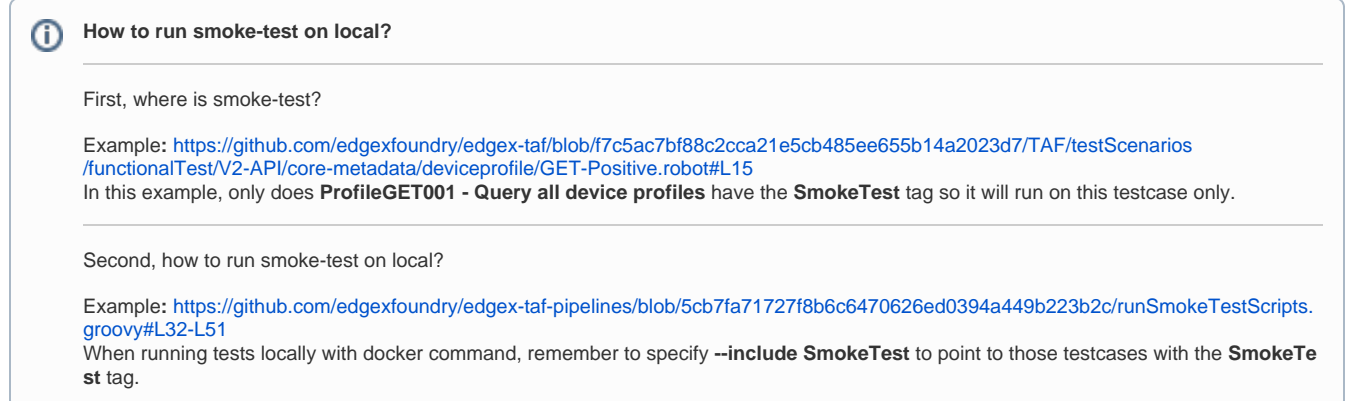

#### **Reference**

- [Jenkins-edgexfoundry](https://jenkins.edgexfoundry.org/view/EdgeX%20Foundry%20Project/job/edgexfoundry/job/edgex-taf-pipelines/)
- [GitHub edgexfoundry/edgex-taf](https://github.com/edgexfoundry/edgex-taf)
- [GitHub edgexfoundry/edgex-taf-pipelines](https://github.com/edgexfoundry/edgex-taf-pipelines)